Государственное бюджетное общеобразовательное учреждение Липецкой области «Специальная школа-интернат г. Задонска»

#### **PACCMOTPEHO**

на методическом объединении Протокол № 1 от 22.08.2023 г. Руководитель МО

Docha receve M.

ПРИНЯТО на педагогическом совете Протокол № 1 от 23.08.2023 г.

**УТВЕРЖДАЮ** Директор ГБОУ «Специальная школа-интернат г. Задонска» Левченко Н. И. Приказ №413 от 23.08.2023 г.

Рабочая программа учебного предмета «Информатика» в 7-9 классах адаптированной основной общеобразовательной программы для обучающихся с умственной отсталостью (интеллектуальными нарушениями), вариант 1

Задонск

2023

### **1. Пояснительная записка**

Рабочая программа по учебному предмету «Информатика» составлена на основе Федеральной адаптированной основной общеобразовательной программы обучающихся с умственной отсталостью (интеллектуальными нарушениями), далее ФАООП УО (вариант 1), утвержденной приказом Министерства просвещения России от 24.11.2022 г. № 1026 [\(https://clck.ru/33NMkR\)](https://clck.ru/33NMkR).

ФАООП УО (вариант 1) адресована обучающимся с легкой умственной отсталостью (интеллектуальными нарушениями) с учетом реализации их особых образовательных потребностей, а также индивидуальных особенностей и возможностей.

Учебный предмет **«**Информатика» относится к предметной области «Математика» и является обязательной частью учебного плана.

В соответствии с учебным планом рабочая программа по учебному предмету «Информатика» в 7-9 классах рассчитана на 34 учебные недели и составляет 102 часа за три года обучения (1 час в неделю). Приказ Министерства просвещения РФ от 24 ноября 2022 г. № 1026 "Об утверждении федеральной адаптированной основной общеобразовательной программы обучающихся с умственной отсталостью (интеллектуальными нарушениями)".

В результате изучения предмета «Информатики» у обучающихся с умственной отсталостью (интеллектуальными нарушениями) будут сформированы представления, знания и умения, необходимые для жизни и работы в современном высокотехнологичном обществе. Обучающиеся познакомятся с приёмами работы с компьютером и другими средствами икт, необходимыми для решения учебно-познавательных, учебно-практических, житейских и профессиональных задач. Кроме того, изучение информатики будет способствовать коррекции и развитию познавательной деятельности и личностных качеств обучающихся с умственной отсталостью (интеллектуальными нарушениями) с учетом их индивидуальных возможностей.

## **2. Содержание учебного предмета**

2.1. Практика работы на компьютере: назначение основных устройств компьютера для ввода, вывода, обработки информации, включение и выключение компьютера и подключаемых к нему устройств, клавиатура, элементарное представление о правилах клавиатурного письма, пользование мышью, использование простейших средств текстового редактора. Соблюдение безопасных приёмов труда при работе на компьютере; бережное отношение к техническим устройствам.

2.2. Работа с простыми информационными объектами (текст, таблица, схема, рисунок): преобразование, создание, сохранение, удаление. Ввод и редактирование небольших текстов. Вывод текста на принтер. Работа с рисунками в графическом редакторе. Организация системы файлов и папок для хранения собственной информации в компьютере, именование файлов и папок.

2.3. Работа с цифровыми образовательными ресурсами, готовыми материалами на электронных носителях.

# **3. Планируемые предметные результаты освоения учебного предмета "Информатика".**

## 3.1. Минимальный уровень:

представление о персональном компьютере как техническом средстве, его основных устройствах и их назначении;

выполнение элементарных действий с компьютером и другими средствами ИКТ, используя безопасные для органов зрения, нервной системы, опорнодвигательного аппарата эргономичные приёмы работы, выполнение компенсирующих физических упражнений (мини-зарядка);

пользование компьютером для решения доступных учебных задач с простыми информационными объектами (текстами, рисунками).

3.2. Достаточный уровень:

представление о персональном компьютере как техническом средстве, его основных устройствах и их назначении;

выполнение элементарных действий с компьютером и другими средствами ИКТ, используя безопасные для органов зрения, нервной системы, опорнодвигательного аппарата эргономичные приёмы работы, выполнение компенсирующих физических упражнений (мини-зарядка);

пользование компьютером для решения доступных учебных задач с простыми информационными объектами (текстами, рисунками), доступными электронными ресурсами;

пользование компьютером для поиска, получения, хранения, воспроизведения и передачи необходимой информации;

запись (фиксация) выборочной информации об окружающем мире и о себе самом с помощью инструментов ИКТ.

## **7 класс**

## **Количество часов по учебному плану:** 1 час в неделю, всего 34 часа. **Содержание учебного предмета**

## Компьютер для начинающих – 16 часов

Информация и информатика. Как устроен компьютер. Техника безопасности и организация рабочего места. Ввод информации в память компьютера. Клавиатура. Группы клавиш. Основная позиция пальцев на клавиатуре. Программы и файлы. Рабочий стол. Управление компьютером с помощью мыши. Главное меню. Запуск программ. Управление компьютером с помощью меню.

## Информация вокруг нас – 9 часов

Действия с информацией. Хранение информации. Носители информации. Передача информации. Кодирование информации. Язык жестов. Формы представления информации. Наглядные формы представления информации. Обработка информации. Изменение формы представления информации. Систематизация информации. Поиск информации. Получение новой информации. Преобразование информации путем рассуждений.

Компьютерная графика – 8 часов

Простейший графический редактор. Инструменты графического редактора. Инструменты создания простейших графических объектов. Исправление ошибок и внесение изменений. Работа с фрагментами: удаление, перемещение, копирование. Преобразование фрагментов. Устройства ввода и вывода графической информации.

# **Планируемые уровни усвоения предметных результатов на конец 7 класса:**

## *Минимальный уровень:*

- знать из каких элементов состоит компьютер;
- уметь включать и выключать компьютер;
- пользоваться компьютерной мышкой;
- уметь набирать простой текст с клавиатуры;

 узнавать ярлык программы Paint, уметь пользоваться простейшими инструментами и примитивами для рисования.

### *Достаточный уровень:*

- иметь представление о компьютере как универсальном устройстве обработки информации;
- применять основные навыки и умения использования компьютерной мыши и клавиатуры;
- уметь работать с информацией, представленной в разных формах: таблицы, схемы, знаки, рисунки;
- применять навыки и умения безопасного и целесообразного поведения при работе ПК и компьютерными программами.

# **Тематическое планирование учебного предмета «Информатика» в 7 классе (34 часа)**

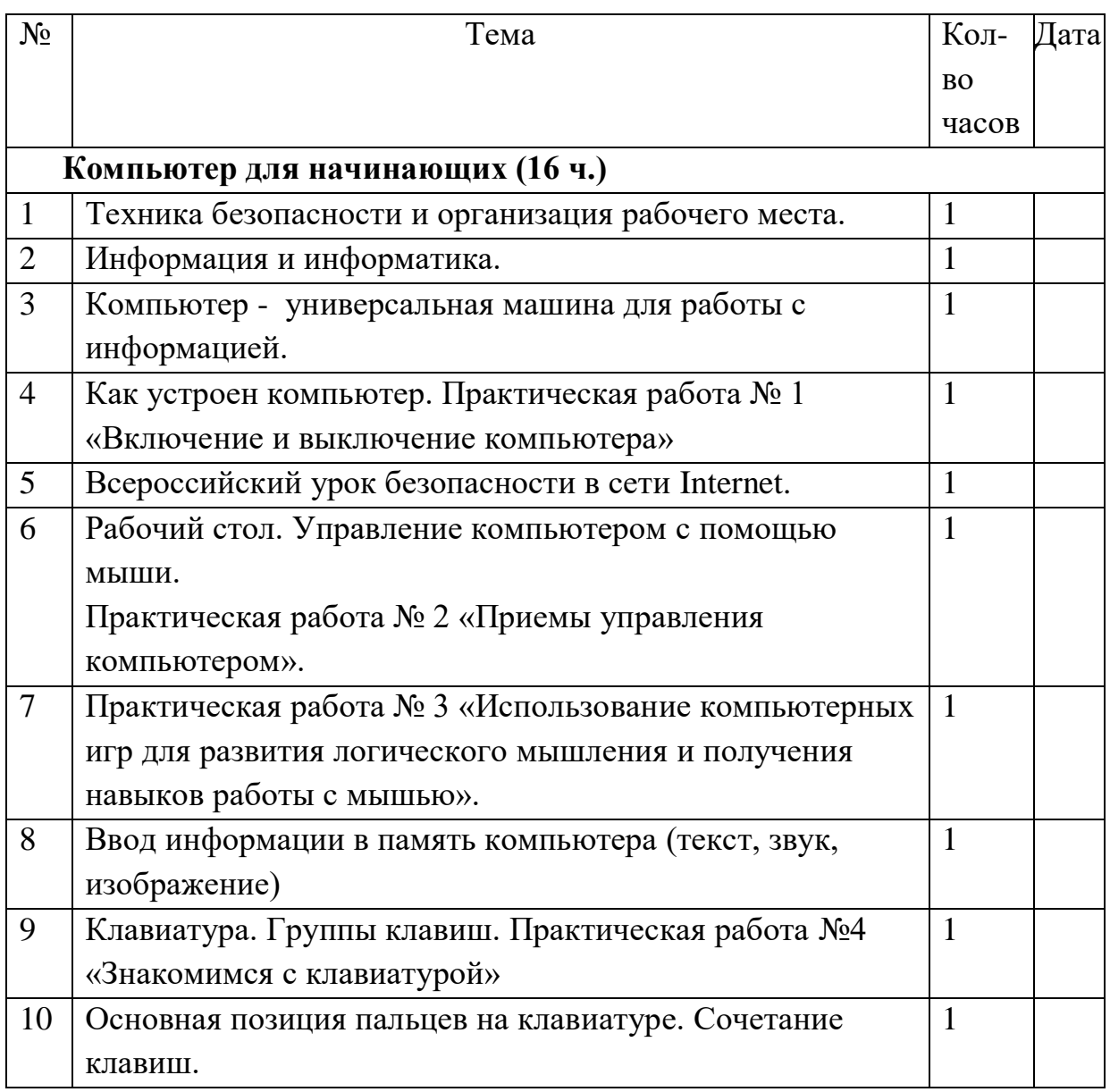

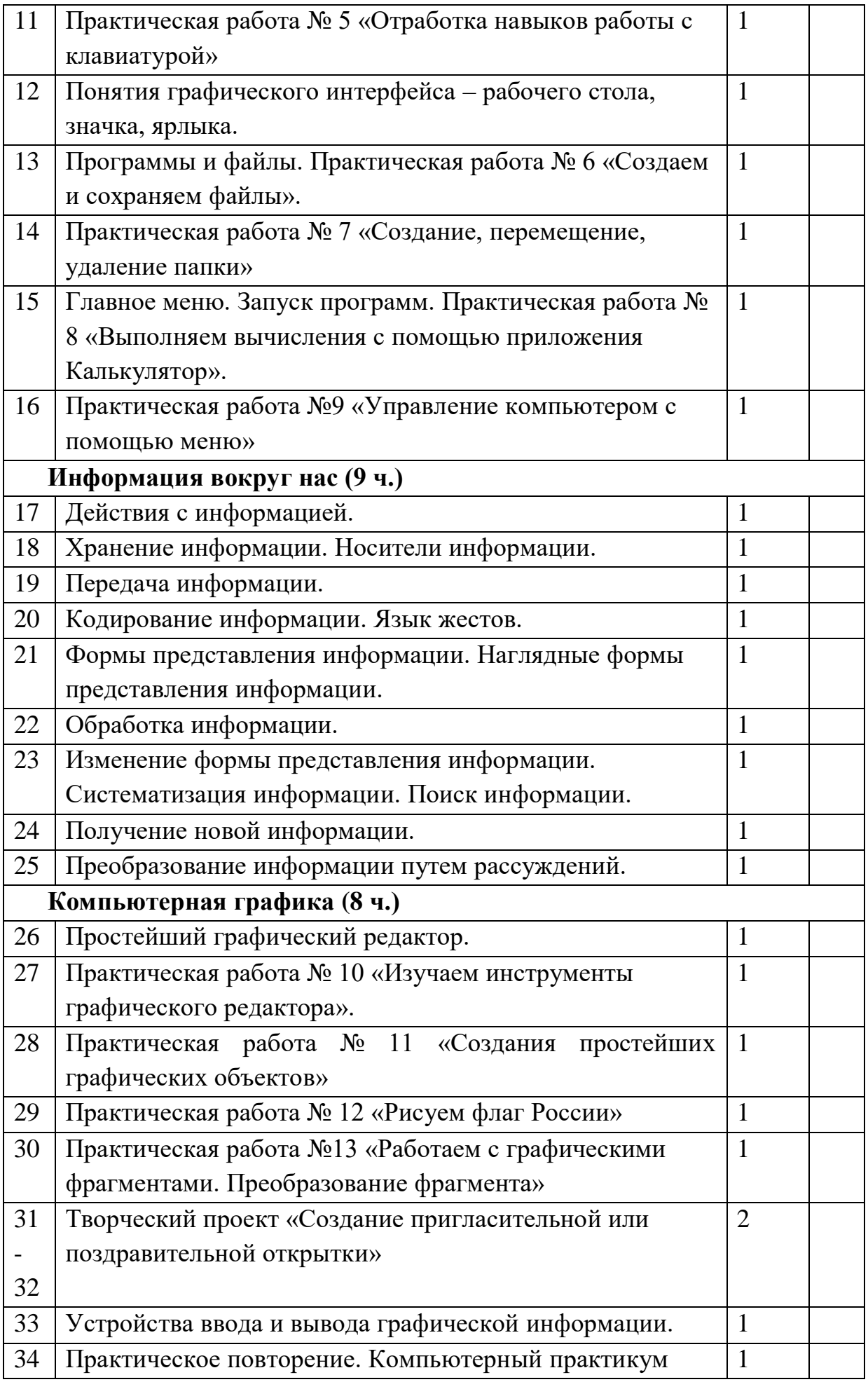

## **8 класс**

## **Количество часов по учебному плану:** 1 час в неделю, всего 34 часа. **Содержание учебного предмета**

### Объекты их имена и свойства – 5 часов

Компьютерные меню. Главное меню. Запуск программ. Окно программы и его структура. Диалоговые окна. Основные элементы управления, имеющиеся в диалоговых окнах. Ввод информации в память компьютера. Клавиатура. Группы клавиш. Основная позиция пальцев на клавиатуре. Объекты и их имена. Признаки объектов: свойства, действия, поведение, состояния.

### Информационные модели – 6 часов

Модели объектов и их назначение. Информационные модели. Словесные информационные модели. Простейшие математические модели. Табличные информационные модели.

#### Подготовка текстов на компьютере – 16 часов

Текстовый редактор. Правила ввода текста. Слово, предложение, абзац. Приемы редактирования (вставка, удаление и замена символов).

Фрагмент. Перемещение и удаление фрагментов. Буфер обмена. Копирование фрагментов. Проверка правописания, расстановка переносов.

Форматирование символов (шрифт, размер, начертание, цвет). Форматирование абзацев (выравнивание, отступ первой строки, междустрочный интервал и др.). Создание и форматирование списков.

## Алгоритмика – 7 часов

Что такое алгоритм. Понятие исполнителя. Неформальные и формальные исполнители. Их назначение, среда, режим работы, система команд. Управление исполнителями с помощью команд и их последовательностей. Примеры линейных алгоритмов (в повседневной жизни, в литературных произведениях, на уроках математики и т. д.). Составление линейных алгоритмов. Компьютерный практикум

## **Планируемые уровни усвоения предметных результатов на конец 8 класса:**

## *Минимальный уровень:*

- иметь представление об объектах именах и их свойствах;
- иметь представление о моделях и их назначении;
- уметь печатать текст в текстовом процессоре Word;
- Иметь представление о понятии «Алгоритм», носитель, исполнитель. Исполнять простейшие линейные алгоритмы.

## *Достаточный уровень:*

- иметь представление об объектах именах и их свойствах;
- иметь представление об объектах, уметь определять свойства и признаки объектов;
- уметь именовать и переименовать объект;
- иметь представление о моделях и их видах. Уметь создавать простейшие словесные, математические и табличные информационные модели;
- уметь печатать текст в текстовом процессоре Word, форматировать текст, создавать и форматировать списки;
- иметь представление о понятии «Алгоритм», носитель, исполнитель. Исполнять линейные алгоритмы, уметь составлять линейные алгоритмы.

## **Тематическое планирование учебного предмета «Информатика» в 8 классе (34 часа)**

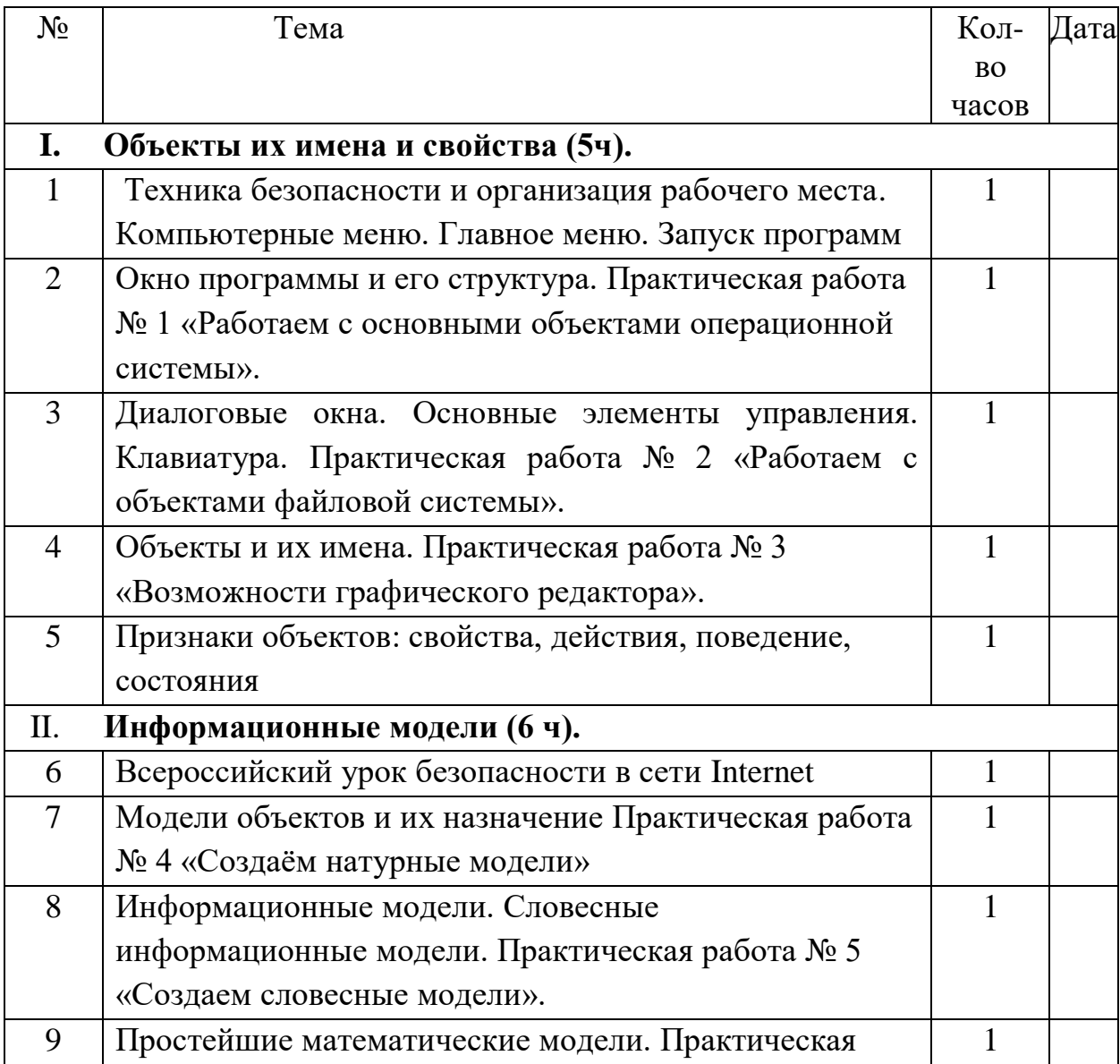

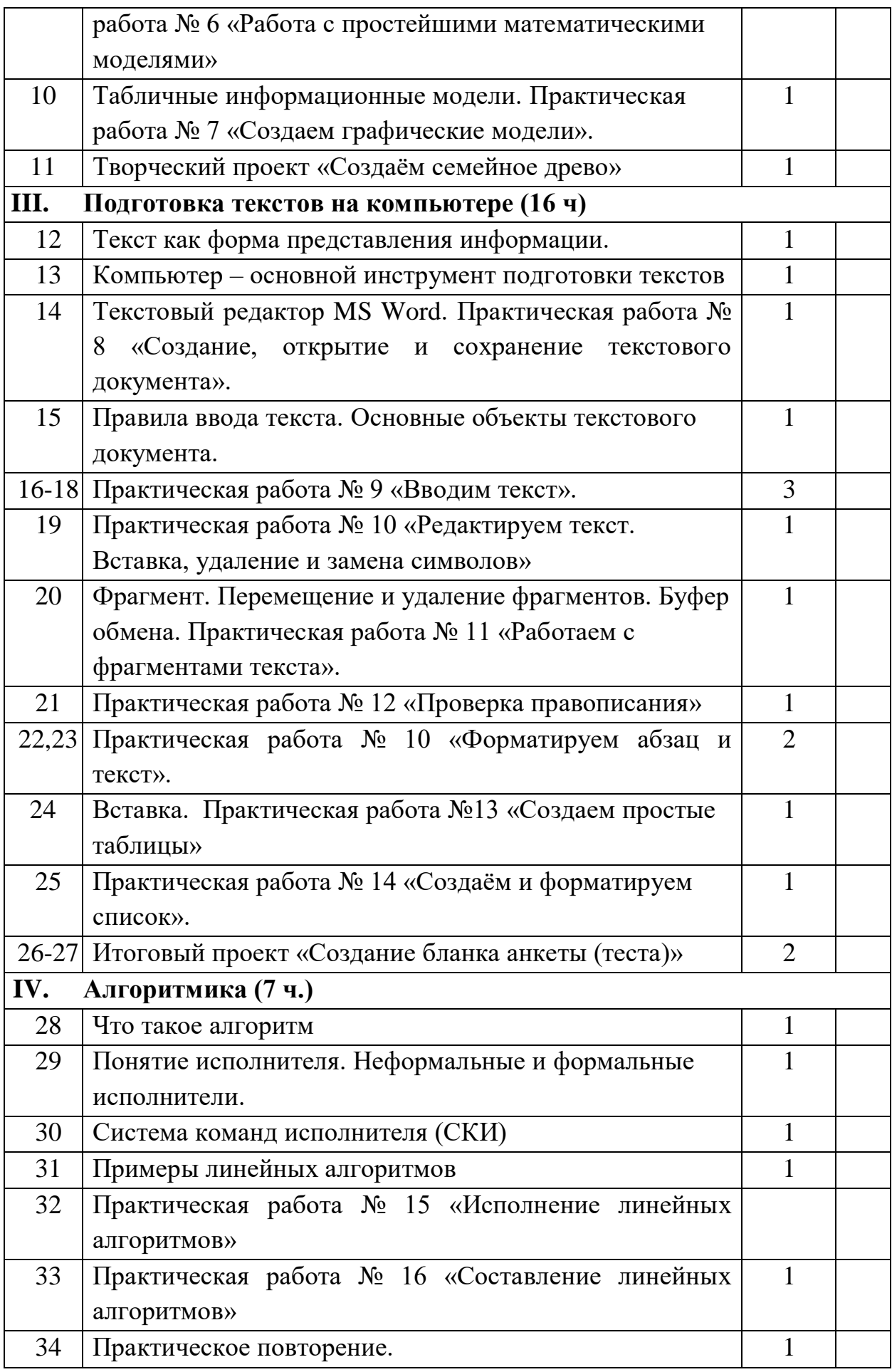

### **9 класс**

# **Количество часов по учебному плану:** 1 час в неделю, всего 34 часа.

## **Содержание учебного предмета**

Информация и информационные процессы (5 часов). Информация. Информационный процесс. Характеристики информации, зависящие от личности получателя информации и обстоятельств получения информации: важность, своевременность, достоверность, актуальность и т. п. Основные виды информационных процессов: хранение, передача и обработка информации. Примеры информационных процессов в системах различной природы; их роль в современном мире. Хранение информации. Носители информации (бумажные, магнитные, оптические, флэш-память). Качественные и количественные характеристики современных носителей информации: объем информации, хранящейся на носителе; скорости записи и чтения информации. Хранилища информации.

Компьютер как универсальное устройство для работы с информацией (7 часов). Общее описание компьютера. Программный принцип работы компьютера. Основные компоненты персонального компьютера (процессор, оперативная и долговременная память, устройства ввода и вывода информации), их функции и основные характеристики (по состоянию на текущий период времени). Состав и функции программного обеспечения: системное программное, прикладное программное обеспечение, системы программирования. Компьютерные вирусы. Антивирусная профилактика. Правовые нормы использования программного обеспечения. Файл. Типы файлов. Файловая система. Графический пользовательский интерфейс (рабочий стол, окна, диалоговые окна, меню). Оперирование компьютерными информационными объектами в наглядно-графической форме: создание, именование, сохранение, удаление объектов. Архивирование и разархивирование.

Обработка текстовой информации (18 часов). Текстовые документы и их структурные единицы (раздел, абзац, строка, слово, символ). Стилевое форматирование. Включение в текстовый документ списков, таблиц, диаграмм, формул и графических объектов. Разбиение текста на колонки, верхние и нижние индексы. Форматирование страниц документа. Ориентация, размеры страницы, величина полей. Нумерация страниц. Колонтитулы. Сохранение документа в различных текстовых форматах. Инструменты распознавания текстов и компьютерного перевода.

Мультимедиа (4 часа). Понятие технологии мультимедиа и области её применения. Звук и видео как составляющие мультимедиа. Компьютерные презентации.

#### **Планируемые уровни усвоения предметных результатов на конец 9 класса:**

### *Минимальный уровень:*

- набирать текст на клавиатуре;
- устанавливать шрифт текста, цвет, размер и начертание букв;
- копировать, вставлять и удалять фрагменты текста;
- форматировать нумерованный и маркированный список;
- вставлять простейшие таблицы.

## *Достаточный уровень:*

- уметь приводить примеры информационных процессов в системах различной природы, пытаться объяснить их роль в современном мире;
- уметь копировать файлы на флешку и переносить их на компьютер;
- работать с архивными данными, создавать архив;
- иметь понятия о безопасном Интернете и правовых нормах использования программного обеспечения;
- уметь использовать основные приемы создания и редактирование тексов, содержащих информацию, представленную в различных формах.

#### **Тематическое планирование учебного предмета «Информатика» в 9 классе (34 часа)**

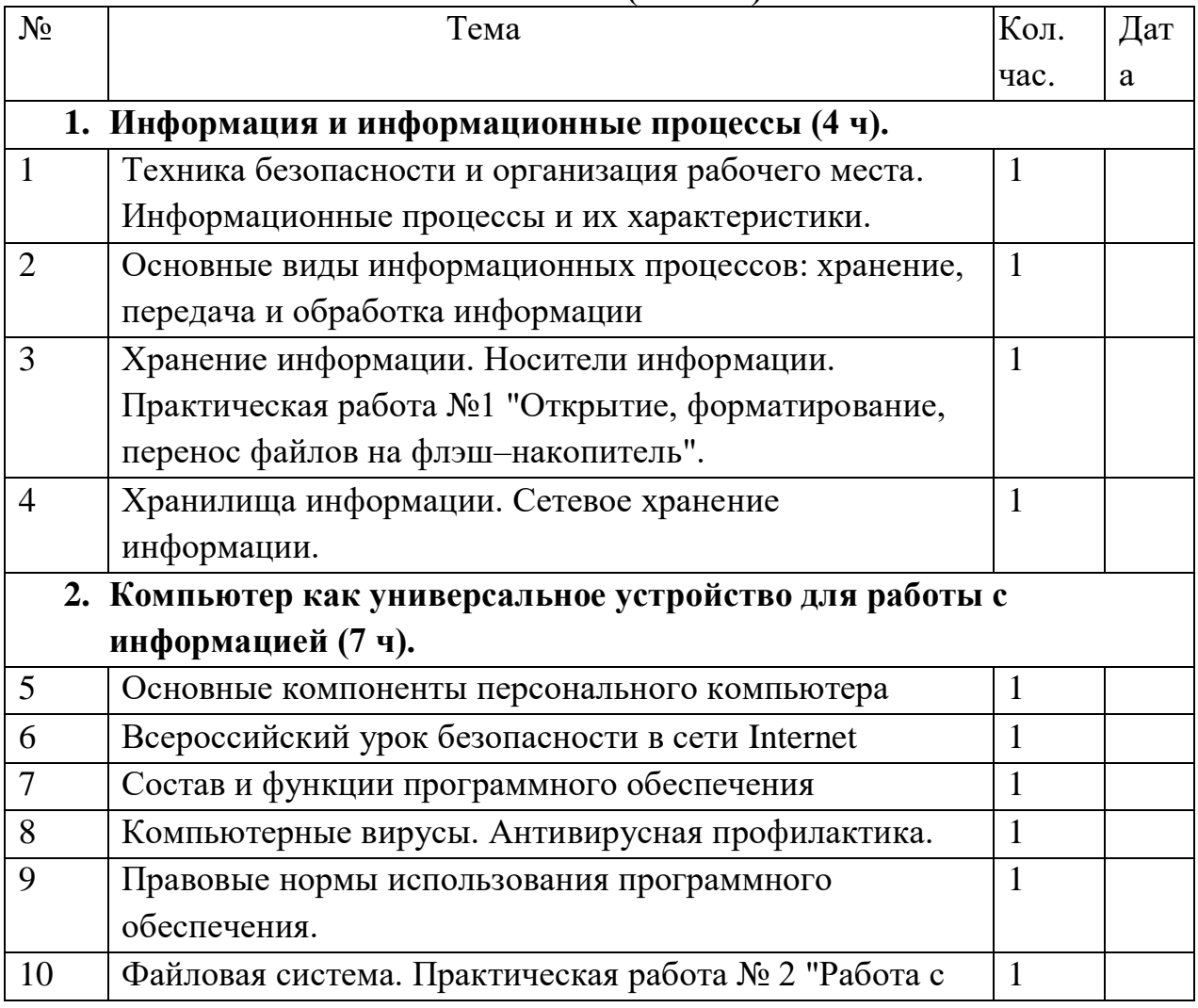

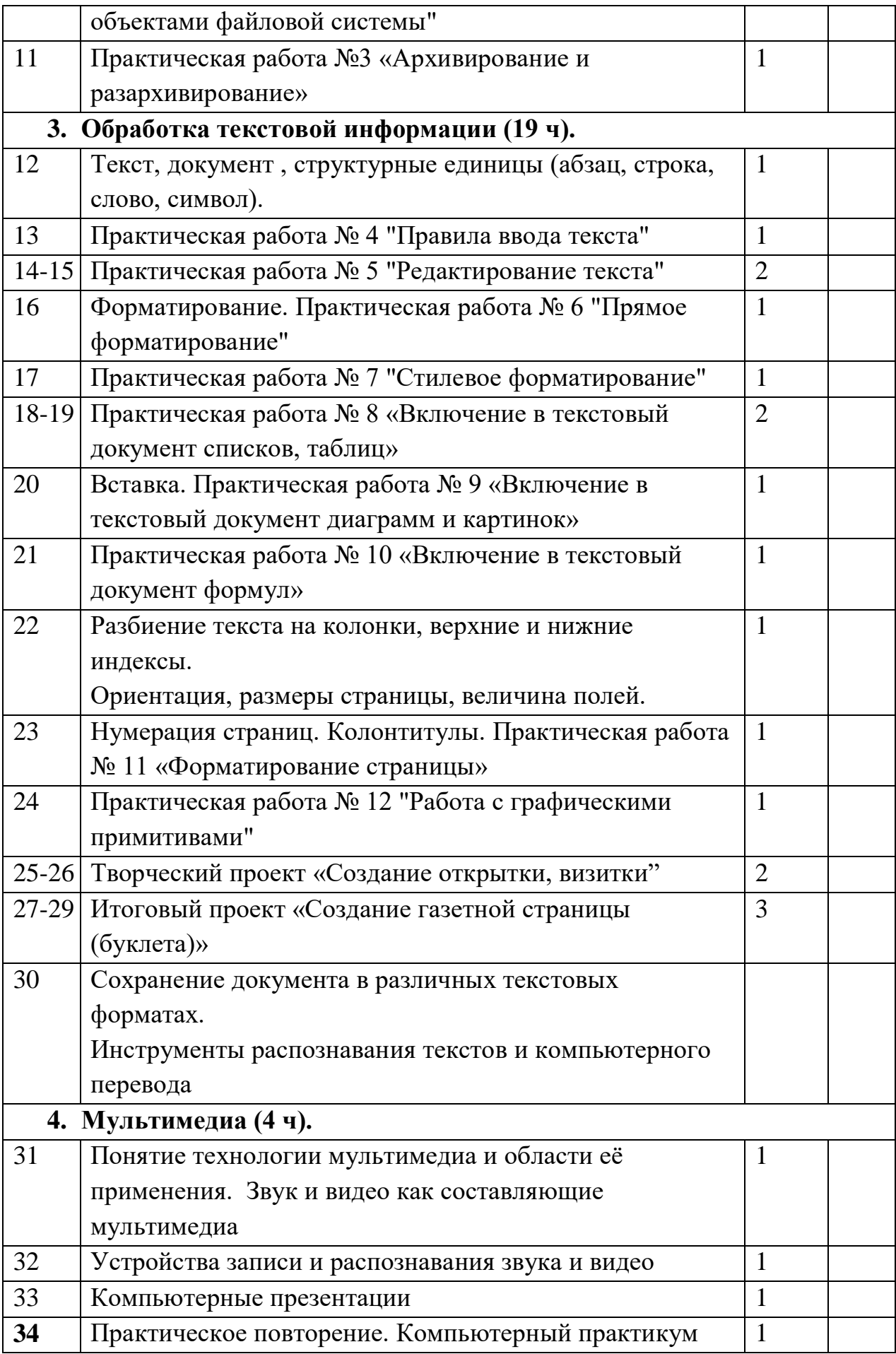

Используемые учебные пособия:

- Босова Л. Л. Босова А. Ю. Учебник по информатике 5 класс Москва, «БИНОМ. Лаборатория знаний», 2015 г.
- Босова Л. Л. Босова А. Ю. Учебник по информатике 6 класс Москва, «БИНОМ. Лаборатория знаний», 2015 г.
- Босова Л. Л. Босова А. Ю. Учебник по информатике 7 класс Москва, «БИНОМ. Лаборатория знаний», 2015 г.
- Т. В. Алышева, В. Б. Лабутин, В. А. Лабутина. Учебное пособие для общеобразовательных организаций, реализующих адаптированные основные общеобразовательные программы. «Информатика 7 класс» - Москва, «Просвещение», 2023 г.